# Automobili Lamborghini

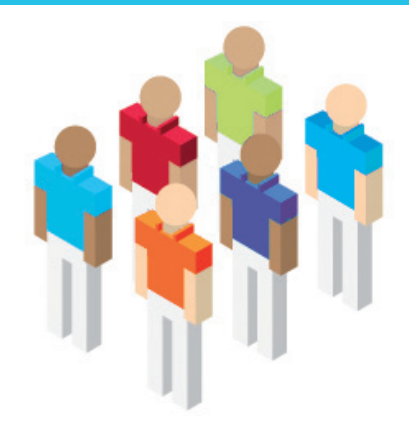

## **5.2 Semplificare la rete**

L'integrazione di tool IBM Lotus nel portale WebSphere mette il turbo all'efficienza delle concessionarie e alla qualità del servizio.

### **Esigenza di business**

L'efficienza della rete di assistenza e la qualità del servizio al cliente sono fondamentali per vendere con successo qualunque tipo di prodotto: ma lo sono ancora di più se il prodotto appartiene a un marchio di prestigio come Lamborghini. In particolare, nell'era di Internet e della globalizzazione, diventa indispensabile adottare soluzioni di comunicazione integrate, che permettano alle concessionarie di collaborare al meglio sia con la sede centrale che con i rivenditori. Non si tratta di produrre nuove informazioni, bensì di utilizzare le informazioni disponibili in maniera organica e strutturata o, in altri termini, intelligente.

#### **Soluzione realizzata**

Questo obiettivo, Lamborghini lo ha raggiunto, grazie alla collaborazione con IBM e con il suo business partner Tecla, utilizzando WebSphere, Lotus Sametime e Lotus QuickPlace per realizzare una intranet aziendale completa. Grazie ad essa, i rivenditori possono effettuare più facilmente gli ordini, mediante un'interfaccia intuitiva, e collaborare tra loro per scambiarsi i pezzi di ricambio dei modelli classici. Lotus QuickPlace, infatti, semplifica la pubblicazione di documentazione online, consentendo di tenere sempre informati tutti i soggetti coinvolti nel business sulle ultime novità introdotte nei processi aziendali.

### **Benefici ottenuti**

L'integrazione degli strumenti di collaborazione Lotus nel portale WebSphere esistente, infine, ha contribuito in maniera significativa alla cooperazione tra le concessionarie e quindi, indirettamente, all'erogazione di un servizio migliore al cliente.

#### **Per maggiori info: ibm.com/software/it/eldorado**

**Automobili Lamborghini SpA Sant'Agata Bolognese (Bologna), Italia** 

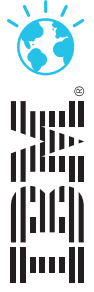